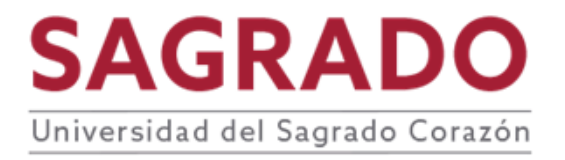

# **School of Arts, Design, and Creative Industries**

# **SYLLABUS**

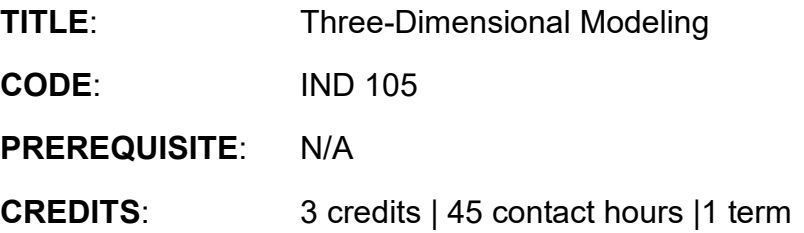

#### **DESCRIPTION**

Introduction to the materials manufacturing and specification process using digital 3D drawing. Content includes design visualization, creation, and application of computergenerated 3D models in the manufacturing, communication, and publishing industries. Students will model their 3D designs from the original, hand-drawn idea to the use of a surfaces and solids modeling program. They will make use of Boolean operations in the construction and editing of models, display commands, details, geometric translation, rendering, and presentation.

#### **JUSTIFICATION**

As a form of visual communication of their proposals, it is necessary for students to understand, use, and work with the tools of analog and digital modeling, layout, prototyping, and operation, as instruments for the designed products.

#### **COMPETENCES**

The course develops the following competences in students:

- **Communication**
- **Research and exploration**

#### **OBJECTIVES**

After completion of the course, students will be able to:

- 1. Build three-dimensional drawings through reverse engineering.
- 2. Build and deconstruct their design proposals so they can draw and specify them by component and as a whole.
- 3. Develop digital technical drawings in two and three dimensions, represent materials and operation of their products.
- 4. Substitute, test, or modify complex surfaces in NURBS.
- 5. Estimate materials and their costs.
- 6. Become familiar with digital manufacturing processes, both additive and subtractive.

# **CONTENTS**

- I. Introduction to 3D digital drawing:
	- A. Basic Rhino 3D commands in 2D:
		- 1. Creating Objects:
			- a) Line (or Polyline)
			- b) Curve
			- c) PointsOn (displays Control Points)
			- d) EditPtOn (displays Knots)
			- e) Rectangle (or Polygon)
			- f) Circle (or Arc)
			- g) TextObject: insert text as an object (note: to record vectors, select curves, not surfaces or solids)
			- h) Hatch: fill a closed curve with a pattern (for raster engraving)
- II. Measurement:
	- A. Length: report (on the command line) the total length of a line or curve.
	- B. Distance: report the distance between two points.
	- C. Area: report the area within a closed curve.
	- D. Dim: create a dimension (note: the text of the dimension does not change if the point where it was made has changed)
- III. Transforming an existing object:
	- A. Move: move an object from one point to another.
	- B. Copy: copy and move an object (CTRL-C and CTRL-V copy and paste on top of the original)
	- C. Scale: resize an object, by the scale factor or a before and after point size reference.
	- D. Scale 1D: resize lines or stretch a planar object into a single dimension.
	- E. Scale 2D: resize lines or stretch an object, maintaining its proportions.
	- F. Align: align an object with a reference (helps centralizing texts)
	- G. Mirror: copy and mirror an object around its axis.
	- H. Extend: continue a line or curve.
	- I. Rotate: rotate the object around an axis.
	- J. Array: copying and moving an object in an xyz array.
	- K. ArrayPolar: copy and move an object a certain number of times around a pivotal point.
	- L. Offset: copy an object in the same place and then rescale it, maintaining its proportions.
	- M. Orient: move, rotate, and scale an object with a single command.
- IV. Combining or separating objects:
	- A. Join/Explode: combine multiple contiguous segments into one curve/polyline, and vice versa (to be able to use the hatch or area command, etc. it must be closed).
	- B. Group/Ungroup: group/ungroup multiple objects by selecting or moving.
	- C. Divide: divide lines equally.
	- D. Split: split a line/curve at a point or intersection.
	- E. Trim: split intersecting curves and automatically delete the segment you want to cut.
- V. Navigating within a viewport:
	- A. Zoom (alias: z): grab a window in the viewport. The viewport will zoom in or out.
	- B. Zoom Selected (alias: zs): Zooms viewport to the size of the selected objects.
	- C. Zoom Extents (alias: ze): Zooms viewport will extend until all objects are visible.
	- D. Pan: slides the viewport up/down/left/right.
	- E. RotateView/RotateCamera: tumble around a view or tumble the view around.
	- F. MaxViewport: maximize the current view.
	- G. UndoView/RedoView: undo or redo the last view.
- VI. Basic commands of Rhino 3D in 3D:
	- A. Basic solids:
		- 1. Box -Sphere (Ellipsoid)
		- 2. Cone (TCone)
		- 3. Pyramid (TruncatedPyramid)
		- 4. Cylinder (Tube) (Torus)
		- 5. Pipe
	- B. 2D curves to 3D shapes:
		- 1. ExtrudeCrv: make a surface sweeping a curve using a line guide.
		- 2. Revolve: make a surface by rotating a curve around an axis.
		- 3. Loft: make a surface that connects two or more curves.
		- 4. Sweep: make a surface by sweeping a curve through another curve.
- VII. 3D shapes to 2D curves:
	- A. dupEdge: produce a curve on the edge of a solid.
	- B. dupBorders: produce a curve on the edge of a surface
	- C. make2d: create 2D, according to the selected view
	- D. unrollSrf: change a volume in flat components
	- E. Import/export: import and export models
- VIII. Modeling:
	- A. Precision modeling
- IX. Generating 2D and 3D technical drawings and exporting them
- X. Materials:
	- A. Editing materials and assigning
- XI. Rendering:
	- A. Render in Rhino 3D
		- 1. Render in color
- 2. Render in material
- 3. Render in Keyshot
- 4. Introduction to Keyshot
- XII. Materials:
	- A. Editing materials and assigning
	- B. Render in material
	- C. Color
	- D. Base
	- E. Reflexes
	- F. Self-illumination
	- G. Transparency
	- H. Bumps
	- I. Procedural bumps
	- J. Brilliance
- XIII. Library
	- A. Development of blocks and materials
	- B. Mapping decal texture unwrapping
- XIV. Lighting
	- A. Methods
		- 1. Study of the scene to be illuminated
		- 2. Lighting resources, properties and lighting parameters
		- 3. Sombras
		- 4. Studio, outdoor, indoor, and artificial lights
		- 5. Using Dynamic Ranges: HDRI
		- 6. Environment
		- 7. Stage and background effects
		- 8. Channels
		- 9. Rendering parameters
		- 10.White balance adjustment
		- 11.Post process
- XV. Preparation for additive and subtractive manufacturing method:
	- A. Additive manufacturing:
		- 1. Preparation of drawings for 3D printing
		- 2. Valid polysurface: closed solid polysurface
		- 3. ShowEdges (selection of Naked Edges)
		- 4. JoinEdge (arrangement of Naked Edges)
	- B. Subtractive manufacturing:
		- 1. Preparation of drawings for CNC cutter
		- 2. Nesting
		- 3. V-Carving toolpath
		- 4. Drill bits
	- C. Preparation of drawings for laser cutter
		- 1. Line value
		- 2. Heat intensity and power

## **METHODOLOGY**

The following strategies from the active learning methodology are recommended:

- Project Oriented Learning -**POL**
- Research Based Learning **RBL**
- Collaborative Learning **CL**
- Visual and didactic resources on the Internet
- Talks, conferences, exhibitions

#### **EVALUATION**

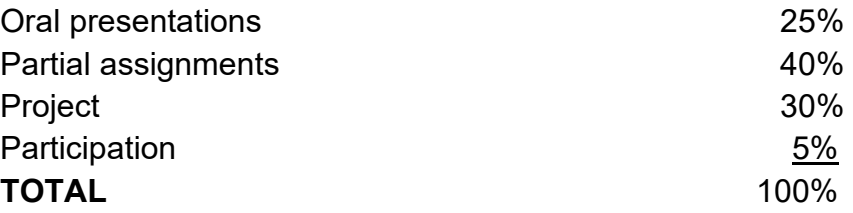

## **LEARNING ASSESSMENT**

The institutional assessment rubric is applied to the course's core activity.

## **BIBLIOGRAPHY**

Buscaglia, D. (2020). *Rhino 6.0 for jewelry: A guide to basic jewelry design and model* 

*making strategies using Rhino 6.0 level: beginner through intermediate*. Author.

Jo, J. L. (2012). *KeyShot 3D Rendering*. Packt Publishing.

Melendez, F. (2019). *Drawing from the Model: Fundamentals of Digital Drawing, 3D Modeling, and Visual Programming in Architectural Design (1<sup>st</sup> ed.). Wiley.* 

Redwood, B., Schöffer, F., & Garret, B. (2017). *The 3D Printing Handbook:* 

*Technologies, Design, and Applications* (1<sup>st</sup> ed.). 3D Hubs.

Rhee, J., Kim, E. M. (2019). *Digital Media Series: Rhinoceros*.

## **ELECTRONIC RESOURCES**

Preparing for 3D printing. (2020, August 14). McNeel Wiki.

<http://wiki.mcneel.com/rhino/3dprinting>

Rhino for Windows. (2021, July 7). McNeel Wiki.<https://wiki.mcneel.com/rhino/home>

Robert McNeel & Associates. (n.d.). *Rhino for Windows*. Rhinoceros: Design, Model, Present, Analyze, Realize.

[https://www.rhino3d.com/learn/?keyword=kind:%20rhino\\_win](https://www.rhino3d.com/learn/?keyword=kind:%20rhino_win)

## **RECCOMMENDED RESOURCES**

André, J. (2018). *From Additive Manufacturing to 3D/4D Printing 3: Breakthrough Innovations: Programmable Material, 4D Printing and Bio-Printing*. John Wiley & Sons, Incorporated.

Brito, A. (2018). *Blender Quick Start Guide: 3D Modeling, Animation, and Render with Eevee in Blender 2.8*. Packt Publishing, Limited.

<https://www.proquest.com/legacydocview/EBC/5532297?accountid=39118>

Chen, M., Lau, M. (2021). A Motion‐Guided Interface for Modeling 3D Multi‐Functional Furniture. *Computer Graphics Forum, 40*(7), 229-240. [https://www.proquest.com/scholarly-journals/motion-guided-interface-modeling-](https://www.proquest.com/scholarly-journals/motion-guided-interface-modeling-3d-multi/docview/2602938896/se-2?accountid=39118)[3d-multi/docview/2602938896/se-2?accountid=39118](https://www.proquest.com/scholarly-journals/motion-guided-interface-modeling-3d-multi/docview/2602938896/se-2?accountid=39118) 

De La Torre Cantero, J., Trujillo, D. R., Díaz, D. M., Saorín, J. L., & Meier, C. (2015). Juegos en tabletas digitales como introducción al modelado y la impresión 3D. *Teoría de la Educación. Educación y Cultura en la Sociedad de la Información, 16*(2), 129–140.

[https://search.ebscohost.com/login.aspx?direct=true&AuthType=sso&db=fap&AN](https://search.ebscohost.com/login.aspx?direct=true&AuthType=sso&db=fap&AN=108599404&lang=es&site=ehost-live&authtype=shib&custid=s5316525) [=108599404&lang=es&site=ehost-live&authtype=shib&custid=s5316525](https://search.ebscohost.com/login.aspx?direct=true&AuthType=sso&db=fap&AN=108599404&lang=es&site=ehost-live&authtype=shib&custid=s5316525)

Erazo-Arteaga, V. A. (2022). El diseño, la manufactura y análisis asistido por computadora (CAD/CAM/CAE) y otras técnicas de fabricación digital en el desarrollo de productos en América Latina. *Información Tecnológica, 33*(2), 297– 307.

[https://search.ebscohost.com/login.aspx?direct=true&AuthType=shib&db=asn&A](https://search.ebscohost.com/login.aspx?direct=true&AuthType=shib&db=asn&AN=156256939&lang=es&site=eds-live&scope=site&authtype=shib&custid=s5316525) [N=156256939&lang=es&site=eds-](https://search.ebscohost.com/login.aspx?direct=true&AuthType=shib&db=asn&AN=156256939&lang=es&site=eds-live&scope=site&authtype=shib&custid=s5316525)

[live&scope=site&authtype=shib&custid=s5316525](https://search.ebscohost.com/login.aspx?direct=true&AuthType=shib&db=asn&AN=156256939&lang=es&site=eds-live&scope=site&authtype=shib&custid=s5316525) 

Fink, J. K. (2018). *3D Industrial Printing with Polymers*. John Wiley & Sons, Inc. <https://www.proquest.com/legacydocview/EBC/5612893?accountid=39118>

Gaytán Díaz, J. A., Ceballos Olivares, J., Villarreal Velázquez, M. A., & Arreola Jardón, G. (2018). Impresión 3D de piezas para su uso en curso de dibujo técnico. *Congreso Internacional de Investigación Academia Journals, 10*(8), 2041–2046. [https://search.ebscohost.com/login.aspx?direct=true&AuthType=shib&db=fap&A](https://search.ebscohost.com/login.aspx?direct=true&AuthType=shib&db=fap&AN=140815104&lang=es&site=eds-live&scope=site&authtype=shib&custid=s5316525) [N=140815104&lang=es&site=eds-](https://search.ebscohost.com/login.aspx?direct=true&AuthType=shib&db=fap&AN=140815104&lang=es&site=eds-live&scope=site&authtype=shib&custid=s5316525)

[live&scope=site&authtype=shib&custid=s5316525](https://search.ebscohost.com/login.aspx?direct=true&AuthType=shib&db=fap&AN=140815104&lang=es&site=eds-live&scope=site&authtype=shib&custid=s5316525) 

Guerrero Morán, L., Orihuela Páez, H. (2015). Experiencia docente orientada al desarrollo de la capacidad de visualización tridimensional y la habilidad para la

solución constructiva de modelos formales en estudiantes de la licenciatura de diseño. *Congreso Internacional de Investigación Academia Journals, 7*(1), 910– 915.

[https://search.ebscohost.com/login.aspx?direct=true&AuthType=sso&db=fap&AN](https://search.ebscohost.com/login.aspx?direct=true&AuthType=sso&db=fap&AN=124622896&lang=es&site=ehost-live&authtype=shib&custid=s5316525) [=124622896&lang=es&site=ehost-live&authtype=shib&custid=s5316525](https://search.ebscohost.com/login.aspx?direct=true&AuthType=sso&db=fap&AN=124622896&lang=es&site=ehost-live&authtype=shib&custid=s5316525) 

Hamad, M. (2020). *Autocad 2021 3D Modelling*. Mercury Learning & Information. <https://www.proquest.com/legacydocview/EBC/6143759?accountid=39118>

Hernández Castellano, P. M. (2018). *Tecnologías de fabricación aditiva*. Universidad de Las Palmas de Gran Canaria. Servicio de publicaciones y difusión científica. <https://elibro.net/es/ereader/sagrado/57246?page=1>

Horne, R., Hausman, K. K. (2017). *3D Printing for Dummies*. John Wiley & Sons,

Hsinfu, H., Chiaying, L., & Dengchuan, C. (2021). Enhancing the Learning Effect of Virtual Reality 3D Modeling: A New Model of Learner's Design Collaboration and a Comparison of its Field System Usability. *Universal Access in the Information Society*, 20(3), 429-440. [https://www.proquest.com/scholarly-journals/enhancing](https://www.proquest.com/scholarly-journals/enhancing-learning-effect-virtual-reality-3d/docview/2554895969/se-2?accountid=39118)[learning-effect-virtual-reality-3d/docview/2554895969/se-2?accountid=39118](https://www.proquest.com/scholarly-journals/enhancing-learning-effect-virtual-reality-3d/docview/2554895969/se-2?accountid=39118) 

Inc.<https://www.proquest.com/legacydocview/EBC/4856326?accountid=39118>

Jorquera Ortega, A. (2017). *Fabricación digital: Introducción al modelado e impresión 3D*. Ministerio de Educación y Formación Profesional de España. <https://elibro.net/es/ereader/sagrado/49441?page=1>

- Koehl, M., Fuchs, M., Nivola, T., Koch, J., Cartier, L., & Soussoko, S. (2020). *When Roman Antiquity And Renaissance Came Together In Virtual 3D Environment: 3D Modelling Considerations*. *Copernicus GmbH*. [https://www.proquest.com/conference-papers-proceedings/when-roman](https://www.proquest.com/conference-papers-proceedings/when-roman-antiquity-renaissance-came-together/docview/2437053135/se-2)[antiquity-renaissance-came-together/docview/2437053135/se-2](https://www.proquest.com/conference-papers-proceedings/when-roman-antiquity-renaissance-came-together/docview/2437053135/se-2)
- Laga, H., Guo, Y., Tabia, H., Fisher, R. B., & Bennamoun, M. (2019). *3D Shape Analysis: Fundamentals, Theory, and Applications*. John Wiley & Sons, Inc. <https://www.proquest.com/legacydocview/EBC/5625418?accountid=39118>
- Lefteri, C. (2019). *Making It: Manufacturing Techniques for Product Design* (3rd ed.). Laurence King Publishing.
- Luximon, A. (Ed.). (2021). Handbook of Footwear Design and Manufacture (2<sup>nd</sup> ed.). Woodhead Publishing.
- Melendez, F. (2019). *Drawing from the Model : Fundamentals of Digital Drawing, 3D Modeling, and Visual Programming in Architectural Design*. John Wiley & Sons, Inc[.https://www.proquest.com/legacydocview/EBC/5726054?accountid=39118](https://www.proquest.com/legacydocview/EBC/5726054?accountid=39118)
- Pannett, L. (2019). Supercharg3d : How 3D Printing Will Drive Your Supply Chain. John Wiley & Sons, Inc.

<https://www.proquest.com/legacydocview/EBC/5727966?accountid=39118>

Perrot, A. (Ed.). (2019). *3D Printing of Concrete: State of the Art and Challenges of the Digital Construction Revolution*. John Wiley & Sons, Inc.

Perrot, A. (Ed.). (2019). *3D Printing of Concrete: State of the Art and Challenges of the Digital Construction Revolution*. John Wiley & Sons, Inc.

<https://www.proquest.com/legacydocview/EBC/5750619?accountid=39118>

Peters, B., Peters, T. (2018). *Computing the Environment: Digital Design Tools for Simulation and Visualization of Sustainable Architecture*. John Wiley & Sons, Inc. <https://www.proquest.com/legacydocview/EBC/5323567?accountid=39118>

Piccoli, C. (2018). *Visualizing Cityscapes of Classical Antiquity: From Early Modern Reconstruction Drawings to Digital 3D Models: With a Case Study from the Ancient Town of Koroneia in Boeotia, Greece.* Archaeopress.

<https://www.proquest.com/legacydocview/EBC/6728858?accountid=39118>

Rveillac, J. (2017). *Modeling and Simulation of Logistics Flows 1: Theory and Fundamentals*. John Wiley & Sons, Inc.

<https://www.proquest.com/legacydocview/EBC/4790375?accountid=39118>

Rveillac, J. (2017). Modeling and Simulation of Logistics Flows 2: Dashboards, Traffic Planning and Management. John Wiley & Sons, Inc.

<https://www.proquest.com/legacydocview/EBC/4790362?accountid=39118>

Rveillac, J. (2017). *Modeling and Simulation of Logistics Flows 3: Discrete and Continuous Flows in 2D/3D*. John Wiley & Sons, Inc. <https://www.proquest.com/legacydocview/EBC/4789975?accountid=39118> Shao, L., Zhou, Y. (2022). Pipeline 3D Modeling Based on High-Definition Rendering Intelligent Calculation. *Mathematical Problems in Engineering.* 

<http://dx.doi.org/10.1155/2022/4580363>

Tan, S. (2022). Animation Image Art Design Mode Using 3D Modeling Technology*.* 

*Wireless Communications & Mobile Computing.*

<http://dx.doi.org/10.1155/2022/6577461>

## **SUBSCRIPTION DATABASES**

**<https://biblioteca.sagrado.edu/listado-de-bases-de-datos-bmmtg>**

Academic Search Ultimate: This database covers almost all academic disciplines. It includes 1,396 searchable journals with cited references. Includes more than 75,000 Associated Press videos.

Advanced Technologies & Aerospace Database: It provides extensive coverage of advanced technological literature. Topics covered include aeronautics, astronautics, communications, computer and information technology, electronics, lasers, solid-state materials and devices, space science, and telecommunications

Applied Science & Technology Source Ultimate: It provides STEM students and researchers with the resources they need to succeed. It covers a wide range of topics including artificial intelligence, applied mathematics, plastics, hydroponics, computer science, chemical engineering, energy resources, and robotics, as well as the commercial and social implications of new technologies.

Computer Science Database: Database design, software development, web commerce, LAN, Wans, intranets and Internet magazine articles.

eBook Central: The most comprehensive selection of e-books for research, teaching and learning with content from leading publishers, and many titles available without restrictions.

eBook Collection (EBSCOhost): It contains full textbooks, such as reference works, scientific monographs, literature and fiction. This collection of e-books contains more than 3,460 free-access titles and a few titles for purchase.

eLibro: Digital platform that offers a collection of electronic books in Spanish (books, journals, research) from all academic disciplines. It includes work tools to promote study and research: online reading, downloads, personal shelves, copies and prints, annotations, underlines, bibliographic references, summary mode, reading aloud, translation into several languages, etc.

Engineering Database: It contains full-text engineering-related articles and a comprehensive index of the world literature on technological and engineering innovations dating back to 1966. Provides titles from around the world, including academic journals, commercial, and industry journals, magazines, technical reports, conference proceedings, government publications, and more

Fuente Académica Plus: The most comprehensive database of academic journals in Spanish and Portuguese. Hundreds of quality titles from Latin America, Portugal, and Spain cover all major subject areas. More than 600 full-text journals in Spanish and Portuguese that are not free access.

Material Sciences Database: This database offers its users the tools and content to stay well-informed of the latest research in the field, conduct comprehensive literature reviews, or develop solid basic knowledge for new researchers.

## **ACOMODO RAZONABLE**

For detailed information on the process and required documentation you should visit the corresponding office. To ensure equal conditions, in compliance with the ADA Act (1990) and the Rehabilitation Act (1973), as amended, any student in need of reasonable accommodation or special assistance must complete the process established by the Vice Presidency for Academic Affairs.

# **ACADEMIC INTEGRITY**

This policy applies to all students enrolled at Universidad del Sagrado Corazón to take courses with or without academic credit. A lack of academic integrity is any act or omission that does not demonstrate the honesty, transparency, and responsibility that should characterize all academic activity. Any student who fails to comply with the Honesty, Fraud, and Plagiarism Policy is exposed to the following sanctions: receive a grade of zero in the evaluation and/or repetition of the assignment in the seminar, a grade of F (\*) in the seminar, suspension, or expulsion as established in the Academic Integrity Policy effective in November 2022.

All rights reserved | Sagrado |November, 2022